## **WNIOSEK O ZAŁOŻENIE SERWISU WWW**

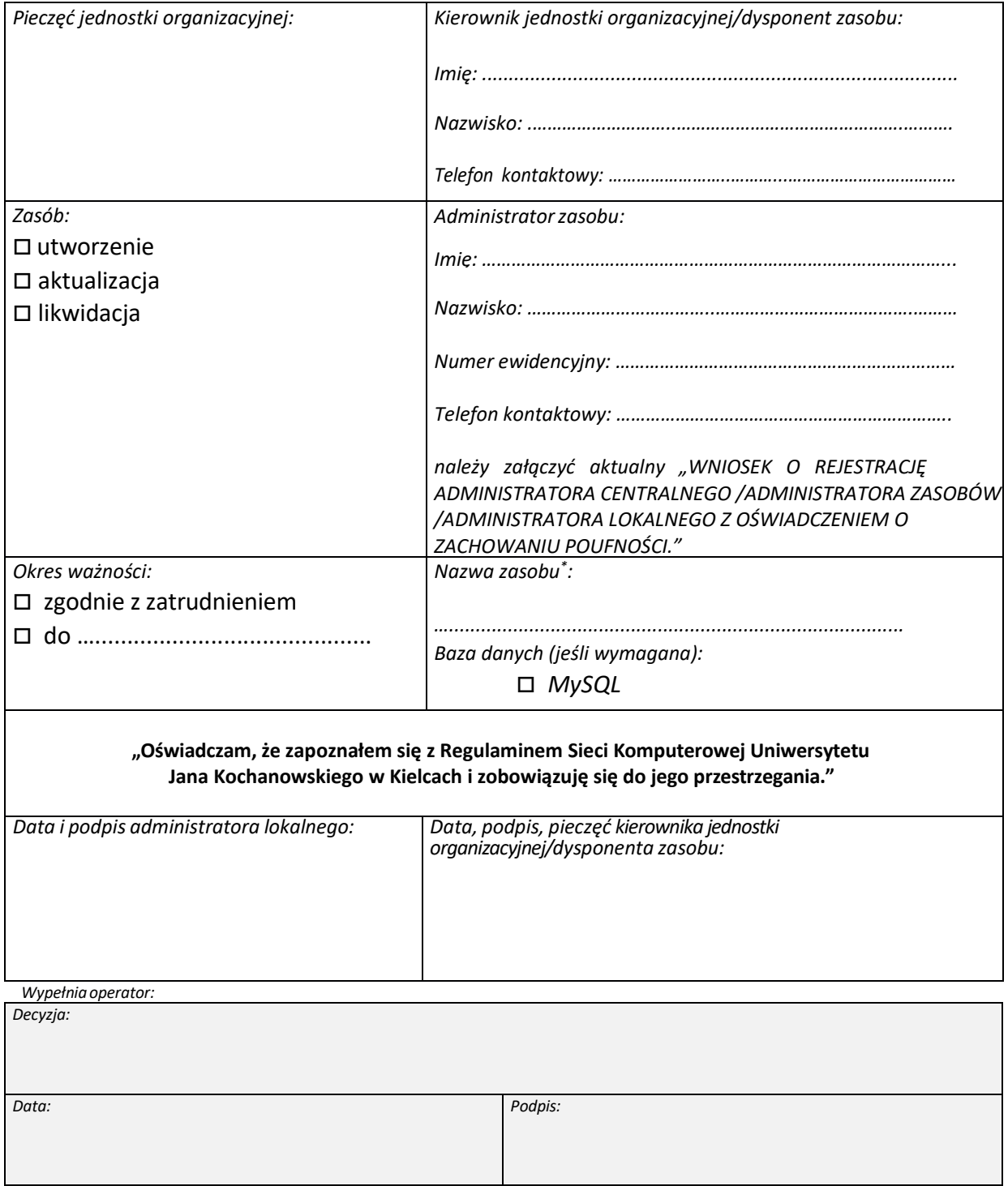

\*W postaci[: www.ujk.edu.pl/nazwa](http://www.ujk.edu.pl/nazwa)‐zasobu lub nazwa‐zasobu.ujk.edu.pl. W przypadku, gdy podana nazwa jest już zajęta, operator ustali nazwę z administratorem zasobu telefonicznie.